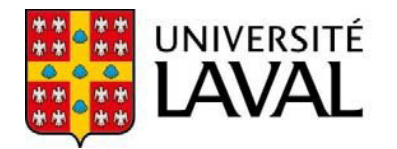

Bureau de la qualité des programmes

# **PASSAGE INTÉGRÉ À LA MAÎTRISE**

# **GUIDE**

BUREAU DE LA QUALITÉ DES PROGRAMMES

MARS 2022

# **L'ACCÉLÉRATION DES ÉTUDES À L'UNIVERSITÉ LAVAL**

# **INTRODUCTION**

La première partie de ce document se veut un guide d'orientation et d'aide à la décision et s'adresse plus particulièrement aux directions de programme. La deuxième partie expose plus en détail les considérations administratives (procédures) pour les gestionnaires d'études.

# **Cadre réglementaire**

L'accélération des études permet à l'étudiant qui en démontre la capacité de cheminer plus rapidement versles cycles supérieurs. Le [Règlement des études](https://www.ulaval.ca/sites/default/files/notre-universite/direction-gouv/Documents%20officiels/R%C3%A8glements/Reglement_des_etudes.pdf) (RÉ) offre les définitions suivantes :

*Passage accéléré : cheminement d'études permettant à une étudiante ou à un étudiant inscrit à la maîtrise recherche d'accéder au doctorat sans avoir à produire son mémoire.*

*Passage direct : cheminement d'études permettant à la ou au titulaire d'un baccalauréat d'accéder au doctorat sans avoir été préalablement admis à la maîtrise.*

Passage intégré : cheminement d'études permettant à une étudiante ou à un étudiant de s'inscrire à des cours d'un *cycle subséquent à celui auquel elle ou il est inscrit.*

Dans le cadre des passages direct et accéléré (articles 3.13 et 3.15), l'étudiant est admis au doctorat en faisant la preuve qu'il peut être dispensé d'une partie de sa formation (la maîtrise ou le mémoire) par ses aptitudes à la recherche.

Avec le passage intégré, l'étudiant en cheminement dans son programme peut réaliser une scolarité d'un cycle plus avancé. Elle sera récupérée par la suite, si l'étudiant poursuit ses études à l'UL dans le programme visé :

*RÉ, article 3.31 L'étudiante ou l'étudiant inscrit au baccalauréat et autorisé à effectuer un passage intégré peut suivre un maximum de 12 crédits de deuxième cycle. Dansle cadre d'un programme de baccalauréat comportant 120 crédits, le maximum autorisé est de 15 crédits.*

*L'étudiante ou l'étudiant inscrit à la maîtrise et autorisé à effectuer un passage intégré peut suivre des cours de troisième cycle selon les modalités déterminées par les deux directions de programme concernées, lesquelles doivent donner leur accord sur les cours pouvant être suivis dans le cadre du passage intégré.*

*Ces cours sont contributoires aux deux cycles concernés.*

Le Règlement des études stipule aussi :

*3.49 L'étudiante ou l'étudiant effectuant un passage intégré ne peut être inscrit simultanément au programme de cycle supérieur visé[.](#page-1-0)*<sup>1</sup>

*4.2. La scolarité ayant servi à satisfaire à l'exigence générale d'admission ne peut donner lieu à une reconnaissance d'acquis, sauf dans le cadre d'un passage intégré.*

4.18 La récupération de scolarité s'applique : c) lors de l'admission au programme de cycle subséquent, aux cours *réussis dans le cadre d'un passage intégré.*

<span id="page-1-0"></span><sup>1</sup> Lors d'un passage intégré, la fréquentation simultanée de deux programmes n'est pas possible, elle l'est toutefois, lors d'un passage accéléré.

### **Vue d'ensemble des possibilités d'accélération des études**

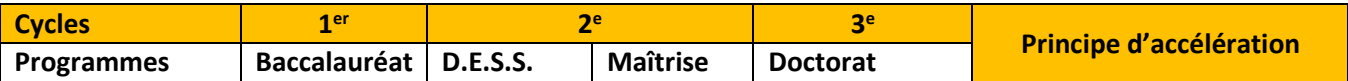

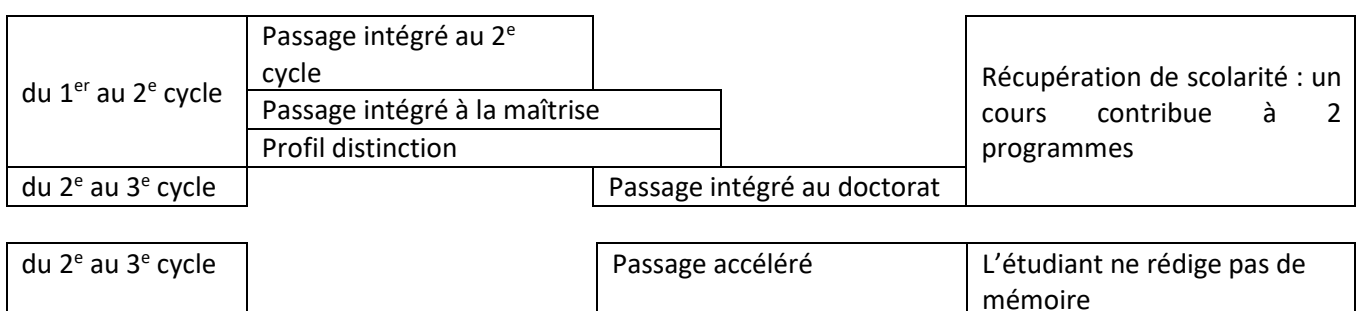

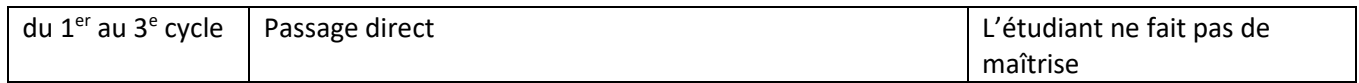

# **LE PASSAGE INTÉGRÉ À LA MAÎTRISE1**

Pour qu'un cours puisse contribuer à des programmes de cycles différents :

- un cours du baccalauréat est remplacé par un cours de la maîtrise;
- ce cours est récupéré dans le programme de maîtrise.

La satisfaction du passage intégré se traduira par une mention au relevé de notes de diplomation de l'étudiant, signalant qu'il a effectué un passage intégré.

La double contribution comporte plusieurs avantages pour l'étudiant :

- elle bonifie son baccalauréat, en y intégrant un ou plusieurs cours de 2<sup>e</sup> cycle;
- elle signale l'excellence de son cheminement lorsqu'il dépose une demande de bourse ou d'admission à un programme de cycle supérieur;
- elle accélère la réalisation de sa maîtrise, en récupérant le ou les cours intégrés réussis sans devoir le ou les remplacer par de nouvelles exigences;
- elle réduit les droits de scolarité de la maîtrise.

Un étudiant au baccalauréat peut toujours être autorisé à s'inscrire à un cours de 2e cycle figurant à titre de scolarité contributoire au baccalauréat. Toutefois, si l'étudiant poursuit au  $2^e$  cycle, il faudra ajuster le programme de  $2^e$  cycle de l'étudiant et remplacer le cours concerné par un autre (RÉ, article 4.21).

# **CRÉATION D'UN PASSAGE INTÉGRÉ ENTRE DEUX PROGRAMMES**

La contribution d'un cours dans des programmes de cycles différents n'est pas autorisée au cas par cas, mais selon le canevas établi par des programmes qui prévoient expressément un passage intégré.<sup>2</sup>

Les directions de programme du baccalauréat et de la maîtrise adaptent les balisesinstitutionnelles du passage intégré à leurs réalités disciplinaires. Il prévoit des critères d'admissibilité et des caractéristiques de cheminement applicables

<span id="page-2-0"></span> $1$ Le passage intégré est également possible vers un D.E.S.S. On parle alors plutôt d'un passage intégré au 2e cycle. Ses règles d'application demeurent les mêmes que celles définies pour le passage intégré à la maîtrise.

<sup>&</sup>lt;sup>2</sup> Lorsqu'il s'agit du baccalauréat multidisciplinaire, il n'est pas nécessaire de conclure une Entente entre les programmes. Il s'agit de contacter [bacmulti@reg.ulaval.ca](mailto:bacmulti@reg.ulaval.ca) pour déterminer un passage intégré individualisé.

à tous les étudiants empruntant le passage intégré du baccalauréat versla maîtrise ainsi que la liste des cours auxquels ils auront accès.

Les directions du baccalauréat et de la maîtrise consignent leurs décisions sur le formulaire Création d'un passage intégré à la maîtrise ‐ Entente entre les programmes (disponible sur le site Web du BQP). Voir le modèle proposé à l'Annexe 1.

Les balises institutionnelles ont pour but de définir un cadre général pour l'ensemble des programmes, mais les directions de programmes peuvent formuler d'autres propositions en expliquant leur situation particulière.

L'important est de préserver le principe selon lequel le passage intégré s'adresse aux meilleurs étudiants qui ont la capacité de bonifier leur programme de 1er cycle et de s'assurer qu'ils seront bien accueillis dans les cours de 2e cycle auxquels ils seront autorisés à s'inscrire.

Un programme de baccalauréat peut conclure des ententes de passages intégrés vers plus d'une maîtrise : le canevas de chaque passage définit les critères de qualification et les caractéristiques de cheminement en fonction de la maîtrise visée. Les directions de programmes formaliseront chaque entente dans un nouveau formulaire.

### **QUALIFICATIONS ÉTUDIANTES**

### **Étape du programme pour s'inscrire aux cours autorisés**

Dans le cadre du passage intégré à la maîtrise, l'étudiant est autorisé à s'inscrire à des cours du 2<sup>e</sup> cycle après avoir réalisé 60 crédits de son baccalauréat.

L'étudiant doit déposer sa demande d'autorisation d'inscription (REG‐365‐IN) avant l'inscription au premier cours faisant partie du passage, car les directions des deux programmes doivent avoir reçu au préalable ce formulaire pour analyse et approbation.

### **Moyenne de programme minimale au moment de la demande d'entrée au passage**

La moyenne minimale suggérée est de 3,22, sur 4,33, mais elle peut être différente selon l'exigence d'admission du programme de maîtrise ou la courbe des moyennes dans le programme de baccalauréat.

### **Autres critères**

La qualification au passage peut exiger, si le comité de programme le juge opportun, d'avoir réussi ou de suivre en concomitance certains cours du baccalauréat, par exemple : méthodes quantitatives, statistiques, activité d'intégration.

### **CARACTÉRISTIQUES DU CHEMINEMENT**

### **Nombre de crédits du passage**

Le nombre de crédits qu'il est possible d'intégrer au baccalauréat est déterminé, tout d'abord, par l'espace disponible dans la structure du baccalauréat pour intégrer des cours de 2e cycle.

Il peut varier de 3 crédits à un maximum de 12 crédits (pour un baccalauréat de 90 crédits) ou de 15 crédits (pour un baccalauréat de 120 crédits).

### **Cours remplacés dans le baccalauréat**

Les cours de 1er cycle à remplacer par des cours de 2e cycle peuvent correspondre à la formation obligatoire ou à option disciplinaire (généralement des cours des séries 3000 ou 4000). Lorsque les disciplines des programmes sont différentes, les cours de 2e cycle peuvent remplacer les cours hors du domaine du savoir (formation complémentaire). L'identification des cours à remplacer peut être exhaustive (liste détaillée) ou globale.

### **Cours de la maîtrise intégrés dans le baccalauréat**

Le nombre de crédits du passage peut être limité par le nombre de cours de 2e cycle disponibles à l'horaire, accessibles aux étudiants de 1er cycle et contributoires aux objectifs de formation du baccalauréat.

Les directions de programmes établissent la liste des cours de la maîtrise accessibles aux étudiants du baccalauréat (niveau 6000 ou 7000) en précisant, s'il y a lieu, le nombre de places qui peuvent leur être réservées.

### **Période de validité**

Le privilège d'une seconde contribution des cours dans le programme de maîtrise peut être limité à un certain nombre d'années. La période de validité s'applique dans les cas d'interruptions des études et de retour à la maîtrise plusieurs années après la réussite du cours. Si le cours n'est plus considéré comme valide, l'étudiant peut devoir suivre un autre cours afin de satisfaire aux exigences actuelles du programme.

### **Exemple d'application d'un canevas au cheminement de deux étudiants**

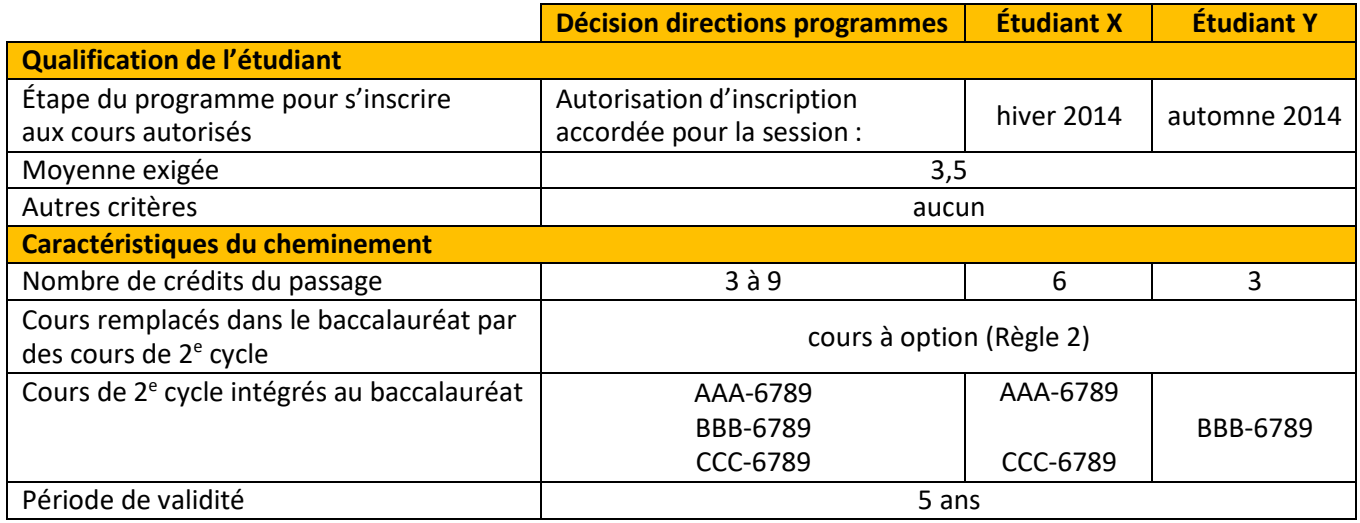

### **CHAMPS DISCIPLINAIRES**

Un programme de baccalauréat peut offrir des passages intégrés vers plusieurs programmes de maîtrise, dans la même discipline, dans une discipline connexe ou dans un autre domaine d'études.

### **DESCRIPTION OFFICIELLE DU PROGRAMME**

La description officielle du programme de baccalauréat présente en résumé les éléments essentiels du passage intégré vers chacune des maîtrises avec laquelle une entente a été prévue.

# **OFFICIALISATION D'UN CANEVAS DE PASSAGE INTÉGRÉ**

L'officialisation du canevas d'un passage intégré entre deux programmes fait intervenir les niveaux facultaires et institutionnels d'approbation.

### **APPROBATIONS** (dans cet ordre)

- 1. Les directions et les comités des programmes (baccalauréat et maîtrise) consignent les critères et les caractéristiques du passage intégré à la maîtrise (formulaire d'Entente).
- 2. Le formulaire d'Entente est signé par les directions de programmes du baccalauréat et de lamaîtrise.
- 3. Le responsable facultaire des études des programmes autorise la transmission de l'Entente au BQP (bqp@bqp.ulaval.ca).
- 4. Le BQP analyse, valide et approuve le formulaire d'Entente. Il est retourné aux responsablesfacultaires.
- 5. Le formulaire d'Entente du passage intégré est étudié par le Conseil de la faculté responsable du programme de baccalauréat, qui recommande l'ajout du passage au programme.

### **OPÉRATIONNALISATION**

- 1. La faculté responsable du programme de baccalauréat transmet au BQP l'Entente approuvée par les trois instances (programme, BQP, Conseil facultaire) et la résolution du Conseilfacultaire.
- 2. Le BQP effectue la modification à la description officielle du programme du baccalauréat et apporte des modifications à la structure du programme pour permettre le suivi du cheminement de l'étudiant. Le BQP et le SWRE s'assurent de mettre à jour la publication officielle.

### **MODIFICATIONS ULTÉRIEURES**

Lorsque la liste des cours accessibles aux étudiants du baccalauréat est modifiée sans changement du nombre de crédits du passage intégré ou des critères de qualification, l'Entente doit être mise à jour.

Le BQP reçoit et approuve uniquement les modifications qui affectent le cadre général du passage (nombre de crédits, cours à remplacer, critères d'admissibilité).

Le BQP doit être est informé :

- des motifs qui mènent à la fermeture d'un passage intégré;
- de la façon dont seront honorés les droits acquis des étudiants pour lesquels une entente est déjà prévue, tant au niveau de l'inscription que de la validité de la double contribution.

Les modifications sont signalées sur un deuxième formulaire d'Entente actualisé et acheminé au BQP.

Sous réserve des droits acquis pour les étudiants autorisés, la fermeture du passage intégré peut être signalée par un courriel conjoint des directions de programmes et des responsables facultaires concernés (transmis à bqp@bqp.ulaval.ca).

Le BQP effectue la modification à la structure du programme ainsi qu'à la description de programme du baccalauréat (publication officielle). Le BQP avise le SWRE du changement.

# **CHEMINEMENT DE L'ÉTUDIANT AUTORISÉ À EFFECTUER UN PASSAGE INTÉGRÉ**

### **DEMANDE DE L'ÉTUDIANT ET ACCORD DES DIRECTIONS DE PROGRAMMES**

L'étudiant admissible dépose, avant l'inscription au premier cours faisant partie du passage, aux gestionnaires d'études responsables de son baccalauréat le formulaire d'Autorisation d'inscription au passage intégré (REG‐365‐IN). Ce formulaire identifie le programme actuellement fréquenté (le baccalauréat), le programme subséquent (la maîtrise visée par le passage intégré), les cours de 2<sup>e</sup> cycle auxquels l'étudiant est autorisé à s'inscrire et à quellesession.

Les directions de programme analysent la demande et approuvent le formulaire, qui a également pour fonction de :

- planifier le nombre de places à réserver dans les cours du passage,
- valider la seconde contribution des cours dans le programme demaîtrise,
- préciser, le cas échéant, la période de validité de cette seconde contribution.

Par la suite, les gestionnaires d'études valident l'admissibilité de l'étudiant (moyenne exigée, autre critère s'il y a lieu, moment adéquat pour le dépôt du formulaire).

Un étudiant ne peut pas être autorisé à effectuer un passage intégré avant que le BQP ait approuvé l'Entente entre les directions du baccalauréat et de la maîtrise.

Le Conseil facultaire doit également recommander l'ajout du passage à la structure du programme avant que la personnalisation du dossier de l'étudiant ne soit possible.

# **L'ÉTUDIANT EN PASSAGE INTÉGRÉ**

### **Personnalisation du dossier de l'étudiant**

L'ajout de la mineure « Passage intégré à la maîtrise » dans le dossier de l'étudiant permet de spécifier, dans son rapport de cheminement, la liste des cours qui lui ont été autorisés :

- le passage intégré à la maîtrise comporte les cours suivants : par exemple, AAA-6789, BBB-6789, CCC-6789.
- la gestion des études ajoute une mineure au programme de l'étudiant, personnalise les exigences de diplomation (retrait de cours de 1er cycle si nécessaire, ajout de cours de 2e cycle) et précise le nombre de crédits de 2e cycle (voir la procédure à l'Annexe 2).

### **Gestion des études**

- valide l'admissibilité de l'étudiant (crédits acquis, moyenne)
- s'assure que les cours font partie de l'Entente et du programme de cycle supérieur visé

### **Inscription de l'étudiant aux cours de 2e cycle**

- Lorsque l'étudiant a réalisé 60 crédits de son baccalauréat, la gestion des études achemine au REG le formulaire d'autorisation d'inscription REG‐365‐IN dûment rempli. Lorsque validé par le REG, les gestionnaires d'études peuvent procéder à l'inscription aux cours concernés.
- Un étudiant de 1er cycle ne peut s'inscrire lui‐même aux cours de 2e cycle lors de la périoded'inscription.

Les crédits de  $2^e$  cycle ne sont pas pris en compte dans le calcul de la moyenne du programme de  $1^{er}$  cycle.

### **Conséquences d'un échec du cours de 2e cycle**

Puisqu'il s'agit de cours de 2<sup>e</sup> cycle, la note minimale de passage de C est exigée. L'échec du cours de 2e cycle demeure au dossier de l'étudiant, qui aura ultérieurement la possibilité de le reprendre ou de réussir un autre cours.

### **Conditions du passage non respectées**

L'étudiant qui ne réussit aucun des cours de 2e cycle échoue le passage intégré. La gestion des études retire alors de son dossier la mineure et les exigences liées au passage intégré à la maîtrise pour revenir à celles du baccalauréat.

### **Admission à la maîtrise**

Les cours de 2e cycle sont automatiquement récupérés dans le programme de maîtrise auquel ils sont contributoires.

Lors de son admission au programme de maîtrise visé par le passage intégré, l'étudiant aura déjà réussi certains des cours exigés et les résultats obtenus seront pris en compte dans ses moyennes de cycle, de cheminement et de programme.

### **Possibilité de cumuler des voies rapides**

Le BQP suggère aux directions de programmes qui désirent offrir le cumul de voies rapides d'évaluer dans une réflexion d'ensemble les conditions d'accès entre les trois cycles. Le BQP offre des services‐conseils pour soutenir cette réflexion.

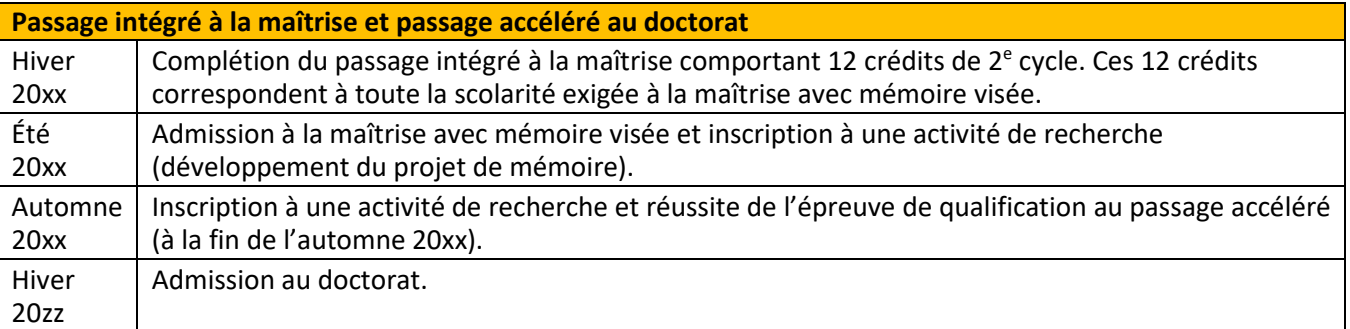

# **ÉTAPES DE LA DÉMARCHE DE CRÉATION D'UN PASSAGE INTÉGRÉ À LA MAÎTRISE**

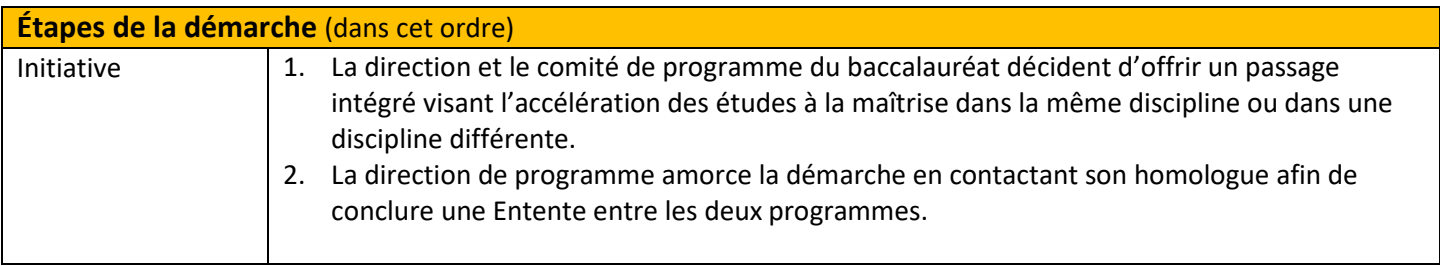

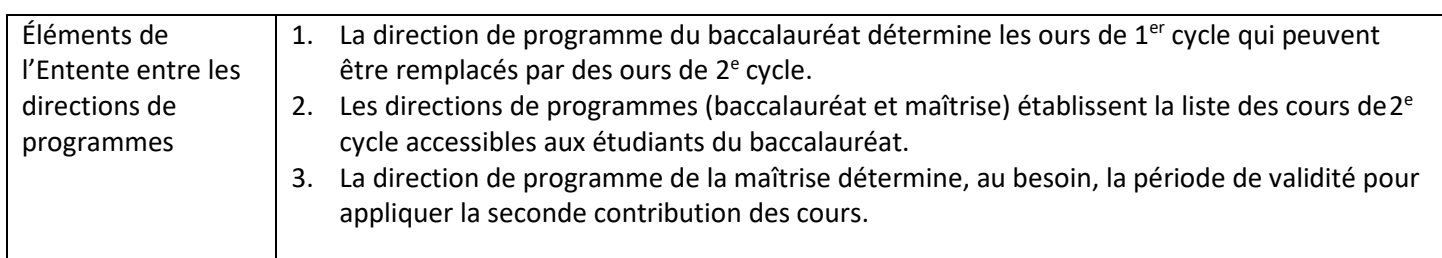

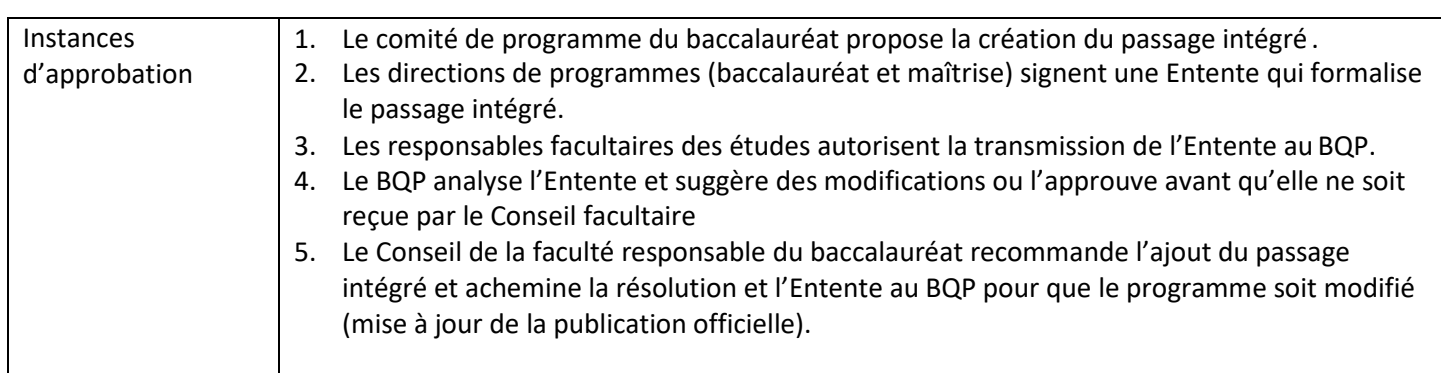

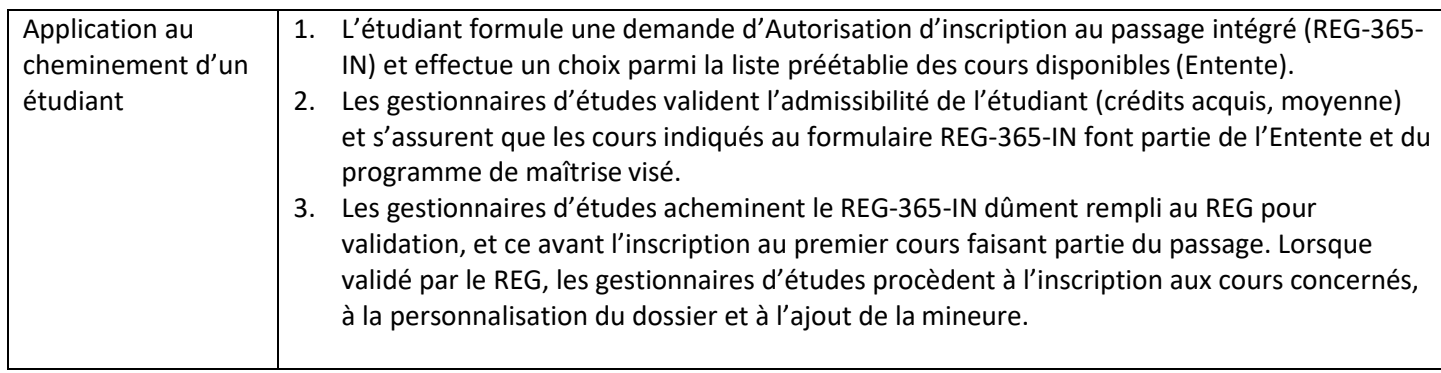

### **ANNEXE 1 ‐ ENTENTE**

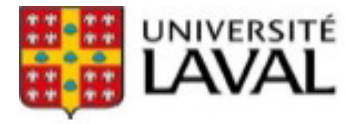

Bureau de la qualité des programmes

# **CRÉATION D'UN PASSAGE INTÉGRÉ**

**Entente entre les programmes** 

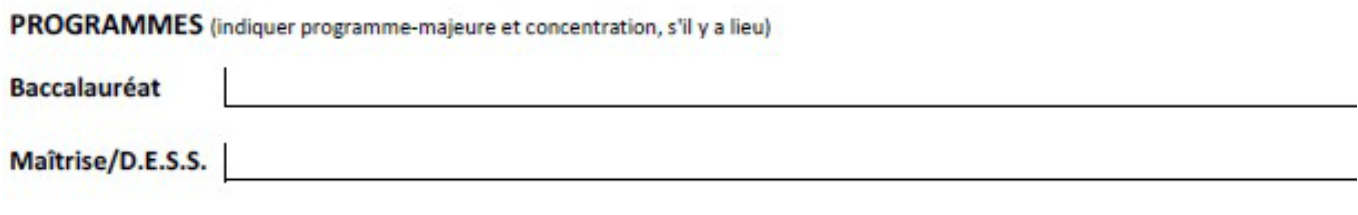

# **QUALIFICATIONS ÉTUDIANTES**

#### Moyenne de programme exigée

Critère de sélection additionnel

# **CARACTÉRISTIQUES DU CHEMINEMENT**

#### Nombre de crédits

(maximum permis : bacc.de 90 cr. : 12 cr. / bacc. de 120 cr. : 15 cr.)

Variable : de 3 à \_\_\_\_\_\_ crédits Fixe : \_\_\_\_\_ crédits

### **Baccalauréat**

### Cours du baccalauréat remplacés par des cours de 2e cycle

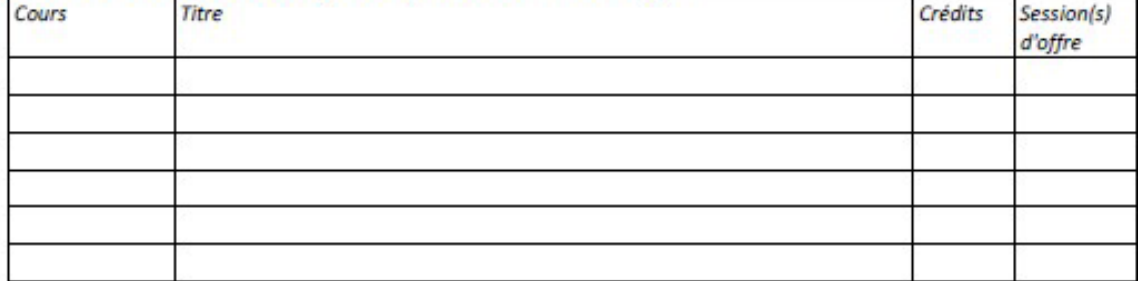

Maîtrise/D.E.S.S. Cours de la maîtrise/D.E.S.S. offerts à l'étudiant du baccalauréat (niveau 6000 ou 7000)

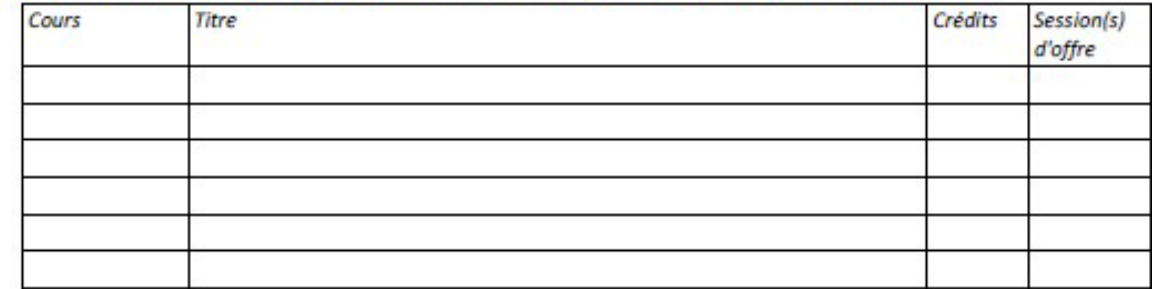

Les cours contribuent au programme de maîtrise/D.E.S.S. prévu par l'entente \_\_\_\_\_\_ ans après avoir été réussis. Au-delà de cette période, leur contribution devra être à nouveau évaluée par les directions de programme.

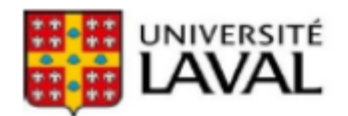

Bureau de la qualité des programmes

# **CRÉATION D'UN PASSAGE INTÉGRÉ**

**Entente entre les programmes** 

Date

### **APPROBATIONS (dans cet ordre):**

- 1. Directions des programmes et Comité de programme
- 2. Bureau de la qualité des programmes
- 3. Responsables facultaires des études et Conseil de la faculté

### 1. SIGNATURE DES DIRECTIONS DES PROGRAMMES

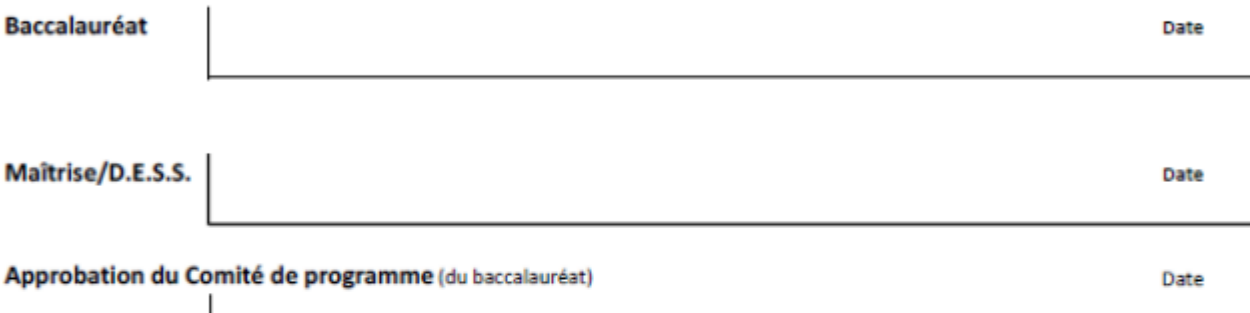

# 2. SIGNATURE DU BUREAU DE LA QUALITÉ DES PROGRAMMES

### 3. SIGNATURE DES RESPONSABLES FACULTAIRES DES ÉTUDES

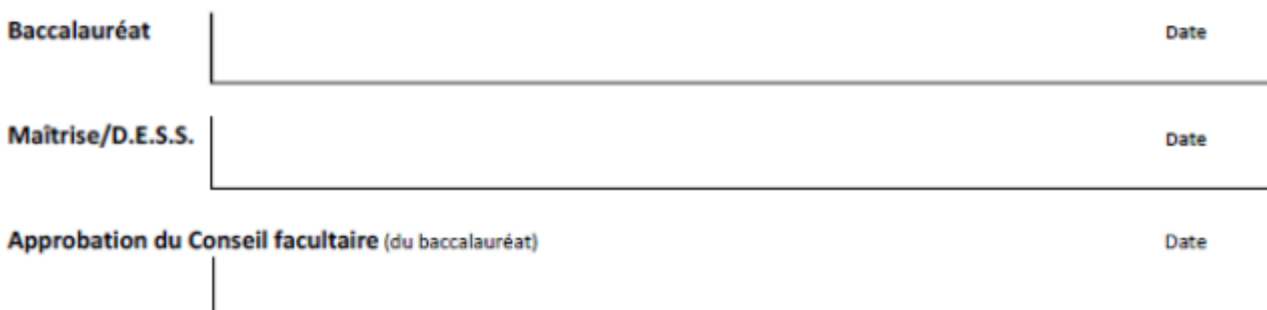

# **ANNEXE 2 – PROCÉDURE**

Cetteprocédures'inscrit dansle cadre delapersonnalisationduprogrammed'unétudianteffectuantunpassage intégré vers la maîtrise.

### **MISE EN CONTEXTE**

- Les directions des programmes responsables ont autorisé l'étudiant à entreprendre un passage intégré vers la maîtrise.
- Les directions de programmes et l'étudiant se sont entendus sur les cours qui seront suivis au baccalauréat puis récupérés lors de l'admission ultérieure à la maîtrise. Ces derniers auront été choisis parmi la liste de cours pouvant faire l'objet d'une double contribution (Entente).
- Toutes les informations pertinentes auront été consignées sur le formulaire Autorisation d'inscription au passage intégré REG‐365 IN et ce dernier aura été validé par le REG
- Lesgestionnairesd'études du baccalauréat ajoutent à l'étudiantla mineure « passage intégré à lamaîtrise » PIBM puis ajoutent, le cas échéant, les cours de 2<sup>e</sup> cycle autorisés.
- Lors de l'admission de l'étudiant à la maîtrise, le système de gestion des études récupérera les cours de  $2^e$ cycle approuvés pour une double contribution.

### **PROCÉDURE**

### AJOUT DE LA MINEURE (SYAREGS)

Après avoir reçu l'accord du REG, les gestionnaires d'études du baccalauréat ajoutent, selon la procédure habituelle, la mineure Passage intégré à la maîtrise (PIBM) au dossier de l'étudiant.

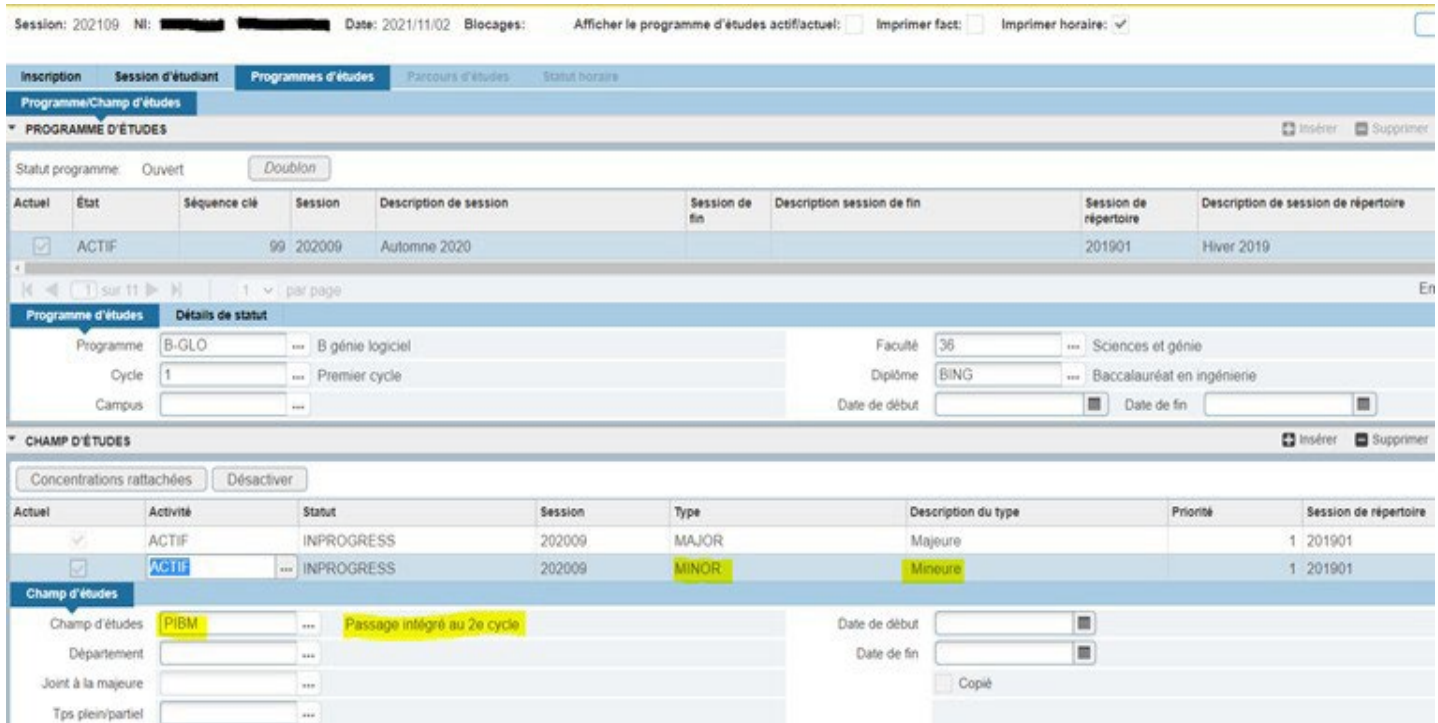

# PERSONNALISATION DU BLOC DE LA MINEURE PASSAGE INTÉGRÉ À LA MAÎTRISE (SMASARA) 3 opérations :

- 1. ajout d'un texte afin de lister les cours 6000 ou 7000 àréussir
- 2. ajout des cours de  $2^e$  cycle dans le bloc d'exigences du programme
- 3. ajout du cycle 2 dans cycles supplémentaires

Les gestionnaires d'études personnalisent selon la procédure habituelle le passage intégré comme suit :

Étape 1 : ajout d'un texte (bloc Bxxx‐PIBM)

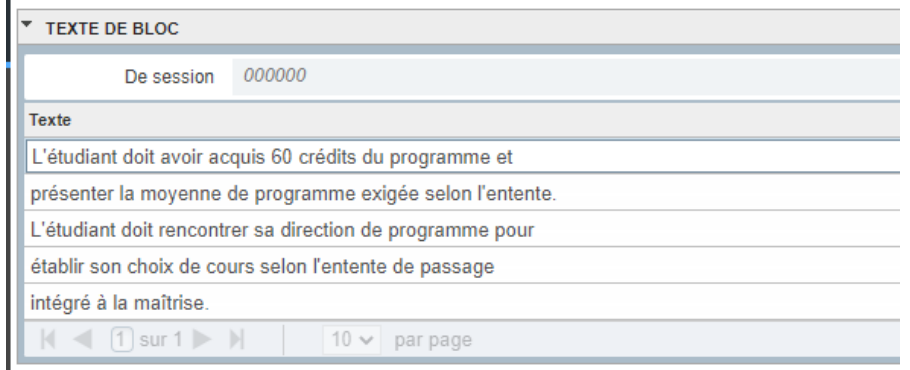

Étape 2 : ajout des cours (bloc Bxxx ou Bxxx‐2)

### Étape 3 : ajout du cycle (bloc Bxxx ou Bxxx‐2)

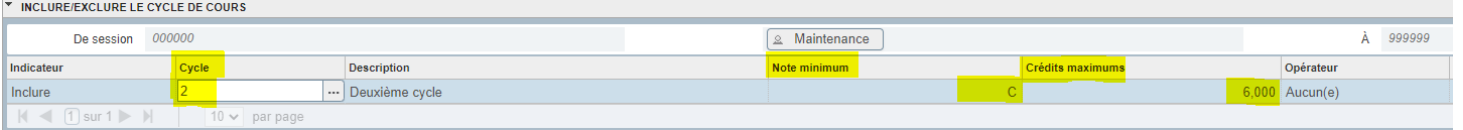

RÉUSSITE DU PASSAGE : SATISFACTION DU BLOC PASSAGE INTÉGRÉ À LA MAÎTRISE POUR LA DIPLOMATION (SMASARA) Dès que l'étudiant a réussi les cours autorisés du passage, les gestionnaires d'études satisfont le passage intégré

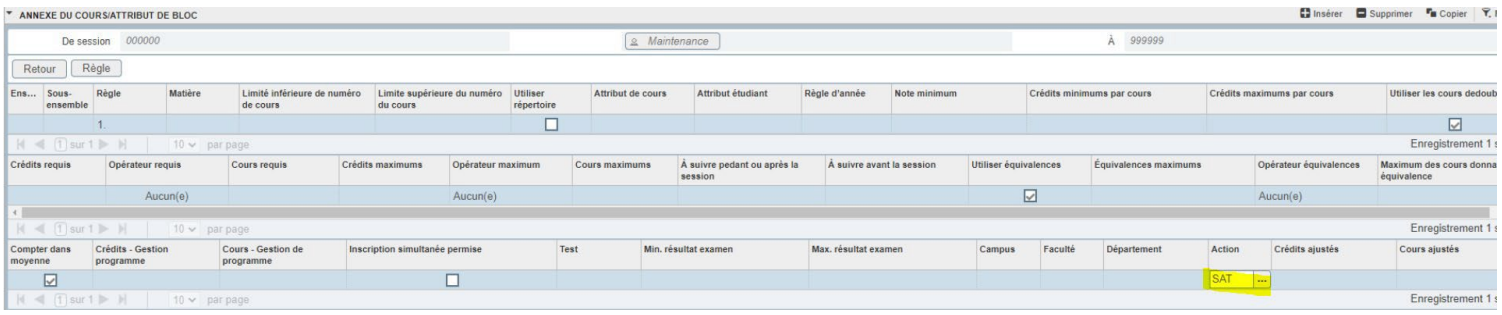

### ADMISSION À LA MAÎTRISE

Si toutes les opérations ont été bien effectuées, lorsque l'étudiant est admis dans la maîtrise visée, les cours faisant partie du passage intégré seront automatiquement récupérés. Aucun mouvement n'est requis de la part des gestionnaires d'études.

Lors d'un passage intégré, la fréquentation simultanée du baccalauréat et de la maîtrise visée n'est pas possible.

### MODIFICATION AU DOSSIER ÉTUDIANT

Trois situations possibles :

1. Modification de la liste des cours prévus (cours à retirer ou à ajouter ‐ SMASARA) Toute modification à liste des cours autorisés implique la mise à jour du formulaire d'autorisation d'inscription (REG‐365‐IN) de même que la personnalisation du dossier de l'étudiant, selon la procédure habituelle. Si l'étudiant réalise unminimum de 3 crédits, la mineure demeure au dossier de l'étudiant. Si l'étudiant ne réalise

finalement aucun des cours, la mineure doit êtreretirée.

2. Échec d'un ou de plusieurs cours dupassage

Selon la procédure habituelle, les gestionnaires d'études retirent de la personnalisation. Si l'étudiant réalise un minimum de 3 crédits du passage, la mineure demeure au dossier de l'étudiant.

3. Échec du passage : aucun cours prévu n'a été suivi ou réussi Puisque l'étudiant n'a réalisé aucun des cours prévus au passage, la mineure doit être supprimée.

# DIPLOMATION

Dès que le passage est satisfait, la diplomation est automatique.

# **ANNEXE 3 – RÈGLEMENT DES ÉTUDES** (extraits)

Passage accéléré : cheminement d'études permettant à une étudiante ou à un étudiant inscrit à la maîtrise recherche d'accéder au doctorat sans avoir à produire son mémoire.

Passage direct : cheminement d'études permettant à la ou au titulaire d'un baccalauréat d'accéder au doctorat sans avoir été préalablement admis à la maîtrise.

Passage intégré : cheminement d'études permettant à une étudiante ou à un étudiant de s'inscrire à des cours d'un cycle subséquent à celui auquel elle ou il est inscrit.

### 3.31

L'étudiante ou l'étudiant inscrit au baccalauréat et autorisé à effectuer un passage intégré peut suivre un maximum de 12 crédits de deuxième cycle. Dans le cadre d'un programme de baccalauréat comportant 120 crédits, le maximum autorisé est de 15 crédits. L'étudiante ou l'étudiant inscrit à la maîtrise et autorisé à effectuer un passage intégré peut suivre des cours de troisième cycle selon les modalités déterminées par les deux directions de programme concernées, lesquelles doivent donner leur accord sur les cours pouvant être suivis dans le cadre du passage intégré.

# 3.49

L'étudiante ou l'étudiant effectuant un passage intégré ne peut être inscrit simultanément au programme de cycle supérieur visé.

### 4.2.

La scolarité ayant servi à satisfaire à l'exigence générale d'admission ne peut donner lieu à une reconnaissance d'acquis, sauf dans le cadre d'un passage intégré.

### 4.18

La récupération de scolarité s'applique : c) lors de l'admission au programme de cycle subséquent, aux cours réussis dans le cadre d'un passage intégré.